## **HES7288-2DT08-0AA0**

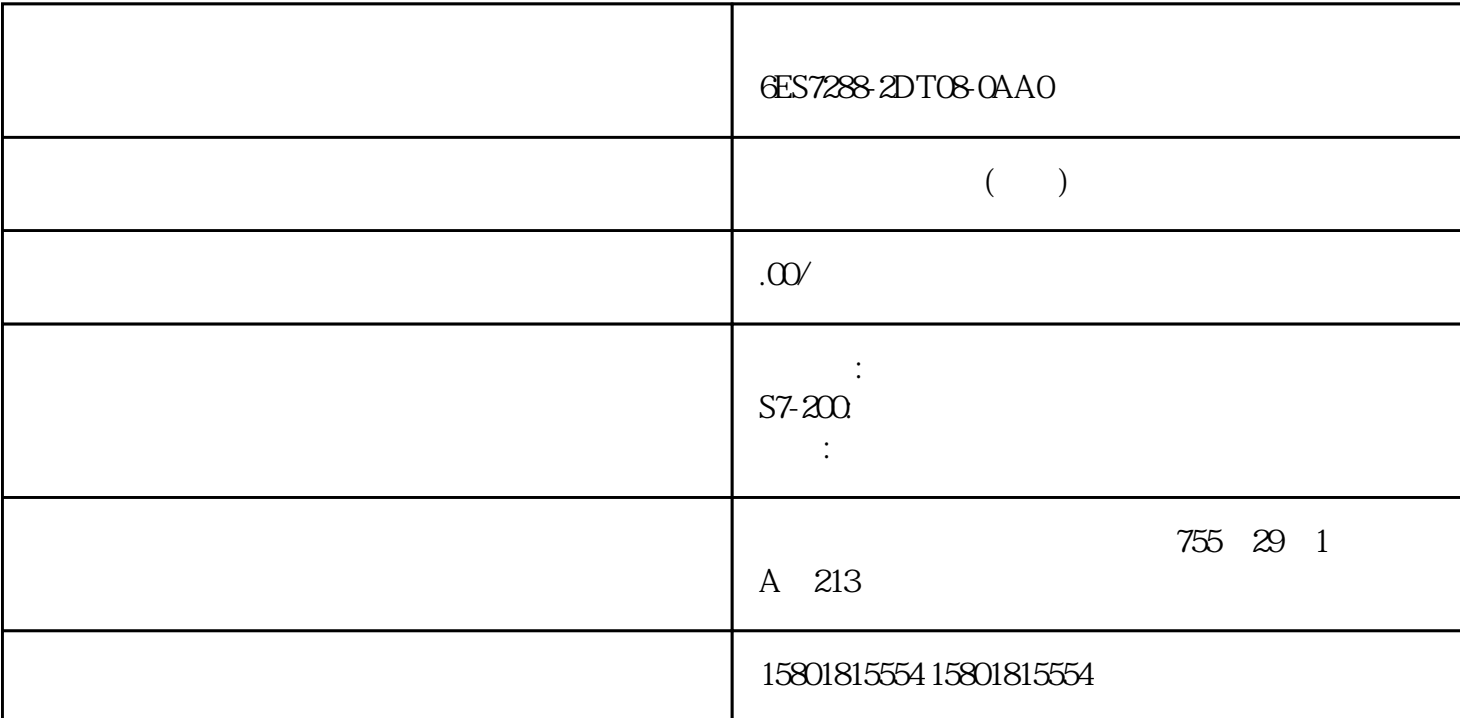

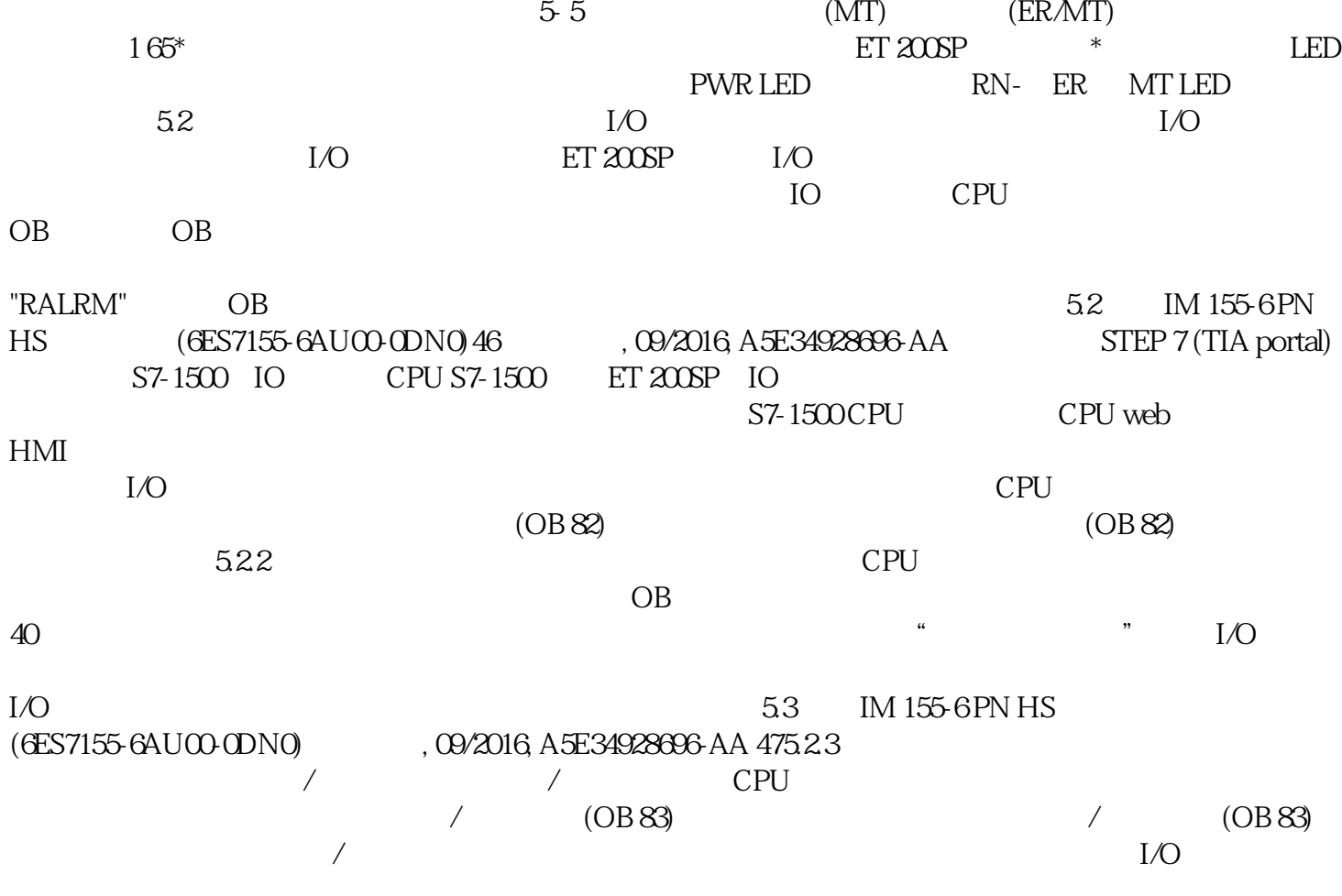

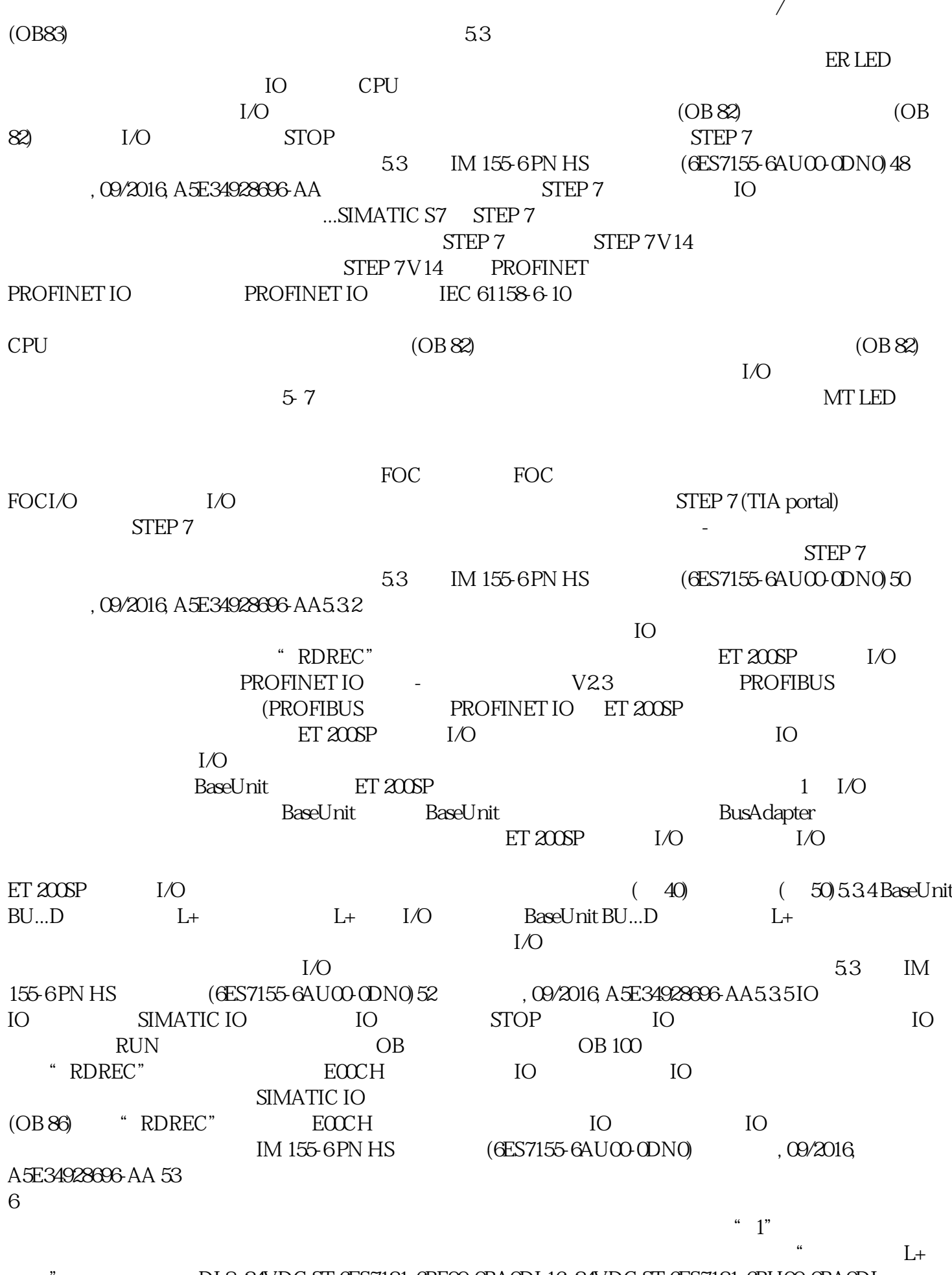

 $\angle$  (OB83)

DI 8x24VDC ST 6ES7131-6BF00-0BA0DI 16x24VDC ST 6ES7131-6BH00-0BA0DI

8x24VDC HF 6ES7131-6BF00-0CA0DQ 4x24VDC/2A ST 6ES7132-6BD20-0BA0DQ 4x24VDC/2A HF 6ES7132-6BD20-0CA0DQ 8x24VDC/0,5A ST 6ES7132-6BF00-0BA0DQ 8x24VDC/0,5A HF 6ES7132-6BF00-0CAODQ 16x24VDC/0,5A ST 6ES7132-6BH00-0BA0  $=$   $+400$  $\mu$  s 1.4 ms  $ET 200SP$  is a set of  $I/O$  $ET 200SP$  I/O  $S$ iemens  $\sim$  $A$  sigmens  $B$  is a contract  $B$  since  $B$  is a contract  $B$  since  $B$  is a contract  $B$  since  $B$  is a contract  $B$  is a contract of  $B$  is a contract of  $B$  is a contract of  $B$  is a contract of  $B$  is a contract of  $B$  $\sqrt{a^2 + b^2}$ **Internet** 和完善以提高安全性。Siemens强烈建议您及时更新产品并始终使用最新产品版本。如果使用的产品版本 IM 155-6 PN ST  $(6ES7155-6AU01-OBNO)4$ , 10/2020 A5E03576911-AE  $SIMATIC ET  $200SP$   $1/O$   $3$$  $SIMATIC ET  $200SP$   $1/O$   $STEP 7$$ SIMATIC ET 200SP I/O系统的常规主题的详细描述,如诊断、通信、Web 服务器、运动控制和 OPC UA。手册集 ET  $200$ SP SIMATIC ET  $200$ SP I/O 技术支持"通过"我的技术支持"(我的个人工作区),"工业在线技术支持"的应用将更为方便快捷  $\alpha$  , and the set of the set of the contract  $\alpha$  can control  $\alpha$  and  $\alpha$   $\alpha$   $\beta$   $\alpha$ 求。要使用"我的技术支持"中的所有功能,必须先进行注册。有关"我的技术支持",敬请访问 Internet"我的技术支持"- 文档通过"我的技术支持"(我的个人工作区),"工业在线技术支持"的  $\alpha$  , and  $\beta$  , and  $\gamma$  , and  $\gamma$  can be expected to  $\beta$  CAx  $\alpha$  and  $\beta$ 前的所申请的支持请求。要使用"我的技术支持"中的所有功能,必须先进行注册。有关"我的技术支 ", "Anternet " " - CAx " " CAx " CAx CAx CAe IM 155-6 PN ST  $(6ES7155-6AU01-OBNO)$ ,  $10/2020, A5E03576911-AE9$  3D EPLAN SEPLAN a the case of the CAx internet control internet control internet control internet control internet control internet control internet control internet control internet control in the control internet control in the control Internet TIA Selection Tool TIA Selection Tool, et al., et al., et al., et al., et al., et al., et al., et al., et al., et al., et al., et al., et al., et al., et al., et al., et al., et al., et al., et al., et al., et al., et al., et al., et al., et al.  $\Gamma$ ool $\Gamma$ Tool,用户可以根据产品选择或产品组态生成一个完整的订购列表。有关 TIA Selection Tool,敬请访问 InternetSIMATIC Automation Tool SIMATIC Automation Tool SIMATIC S7 PROFINET/ CPU CPU CPU IP ROFINET UTC RED. cpu run/stop Led  $C$ pu run/stop  $C$ pu  $C$ CPU CPU  $\qquad \qquad \text{CPU} \qquad \qquad \text{SIMATIC}$ 

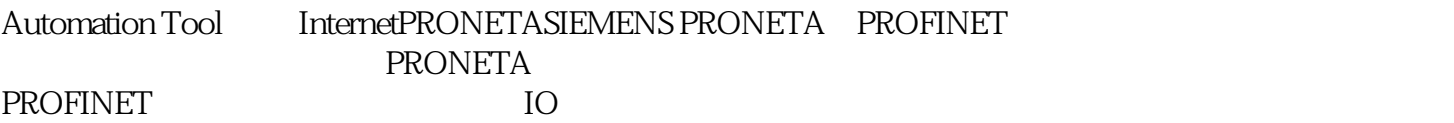